# Міністерство освіти і науки України Національний аерокосмічний університет ім. М. Є. Жуковського «Харківський авіаційний інститут»

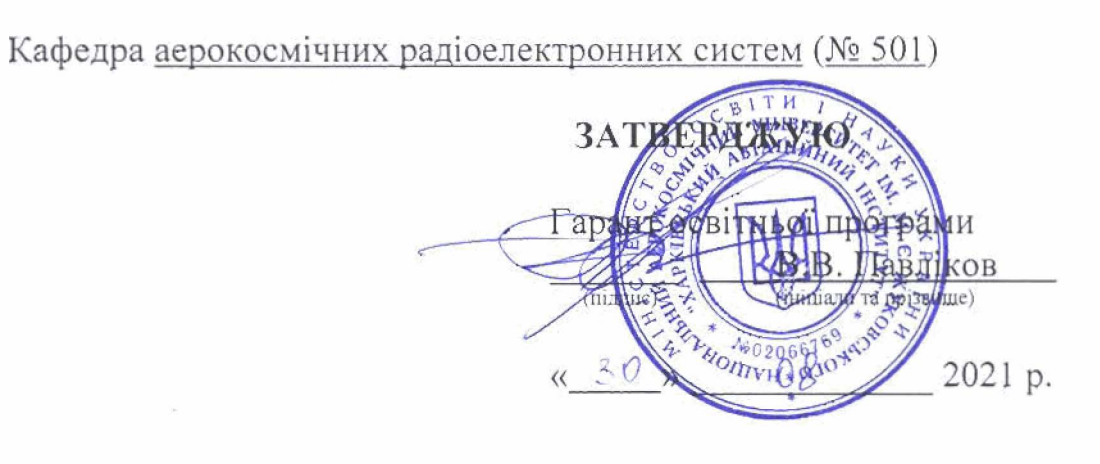

# РОБОЧА ПРОГРАМА ОБОВ'ЯЗКОВОЇ НАВЧАЛЬНОЇ ДИСЦИПЛІНИ

Комп'ютерна графіка радіоінженерії

(назва навчальної дисципліни)

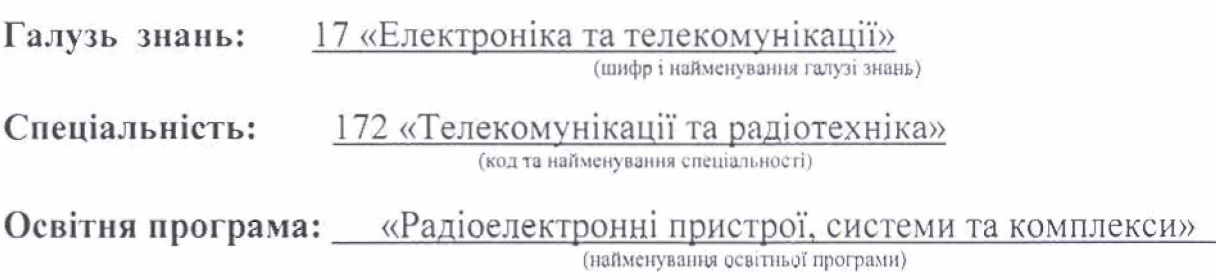

### Форма навчання: денна

Рівень вищої освіти: перший (бакалаврський)

Жила С.С., завідувач каф. 501, к.т.н., доцент (прізвище та ініціали, посада, науковий ступінь та вчене звання) Розробники:  $\frac{\text{Kounapckn }B.B., \text{асистент } \text{Kad. 501}}{\text{(npissume ra intuianu, nocала, hayковий cyrihib ta suche звания)}}$ 

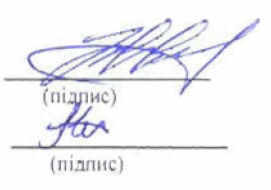

Робочу програму розглянуто на засіданні кафедри №501 аерокосмічних радіоелектронних систем

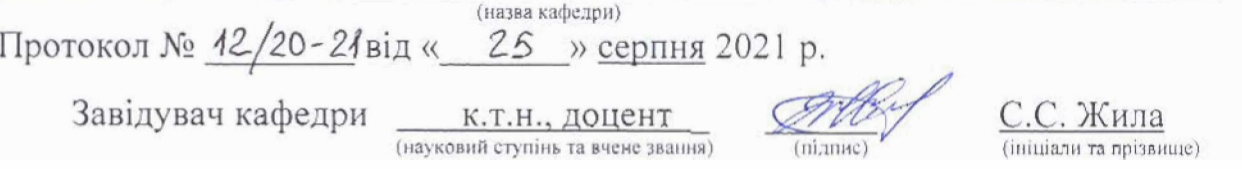

# **1. Опис навчальної дисципліни**

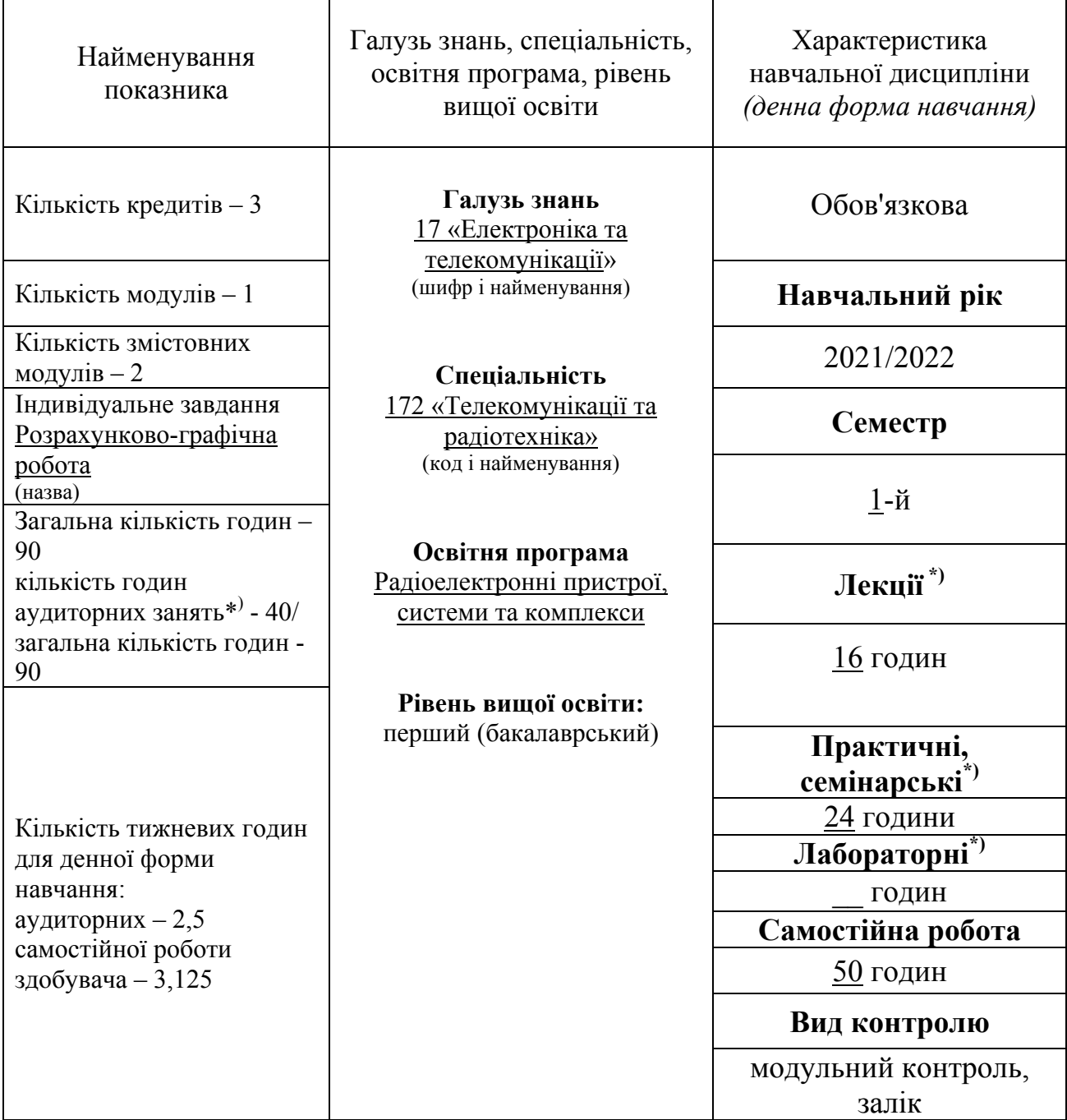

Співвідношення кількості годин аудиторних занять до самостійної роботи становить: для денної форми навчання – 40/50

\*)Аудиторне навантаження може бути зменшене або збільшене на одну годину залежно від розкладу занять.

### **2. Мета на завдання навчальної дисципліни**

**Мета вивчення:** підготовка фахівців в галузі електроніка та телекомунікації, засвоєння основних положень геометричного моделювання, методів зображення просторових форм на площині, стандартів оформлення конструкторської документації, математичних та алгоритмічних основ комп'ютерної графіки згідно вимог міждержавних, державних та відомчих стандартів.

**Завдання:** оволодіння теоретичними основами методів побудови зображень просторових форм на площині, розвиток просторовоконструктивного мислення, оволодіння основними правилами і нормами оформлення і виконання конструкторських документів та інших видів конструкторської документації, встановлених міждержавними стандартами ЄСКД.

### **Компетентності, які набуваються:**

– здатність до абстрактного мислення, аналізу та синтезу;

– здатність застосовувати знання у практичних ситуаціях;

– знання та розуміння предметної області та розуміння професійної діяльності;

– здатність вчитися і оволодівати сучасними знаннями;

– здатність здійснювати комп'ютерне моделювання пристроїв, систем і процесів з використанням універсальних пакетів прикладних програм;

– здатність використовувати нормативну та правову документацію, що стосується інформаційно- телекомунікаційних мереж, телекомунікаційних та радіотехнічних систем (закони України, технічні регламенти, міжнародні та національні стандарти, рекомендації Міжнародного союзу електрозв'язку і т.п.) для вирішення професійних завдань.

## **Очікувані результати навчання:**

– знання теорій та методів фундаментальних та загальноінженерних наук в об'ємі необхідному для розв'язання спеціалізованих задач та практичних проблем у галузі професійної діяльності.

– вміння застосовувати базові знання основних нормативно-правових актів та довідкових матеріалів, чинних стандартів і технічних умов, інструкцій та інших нормативно-розпорядчих документів у галузі електроніки та телекомунікацій; – вміння застосовувати знання в галузі інформатики й сучасних інформаційних технологій, обчислювальної і мікропроцесорної техніки та програмування, програмних засобів для розв'язання спеціалізованих задач та практичних проблем у галузі професійної діяльності;

– вміння використовувати системи моделювання та автоматизації схемотехнічного проектування для розроблення елементів, вузлів, блоків радіотехнічних та телекомунікаційних систем.

### **Пререквізити:** вища математика

 **Кореквізити:** елементна база радіоелектроніки, аналогова схемотехніка, цифрова схемотехніка, мікропроцесорні пристрої цифрової обробки сигналів і їх програмування, сучасні технології проектування радіоелектронних пристроїв.

### **3. Зміст навчальної дисципліни**

### **Модуль 1.**

### **Змістовний модуль 1. Основи графічного відображення.**

### **Тема 1. Основи геометричного моделювання.**

Основні поняття та методи відображення. Ортогональні проекції точки та прямої на площину. Аксонометричний метод побудови зображення.

### **Тема 2. Методи побудови геометричних фігур на площину.**

Види геометричної фігури на площині. Розрізи геометричних фігур. Перерізи. Правила оформлення видів та розрізів. ГОСТ 2.305–68. Розміри на кресленнях.

### **Тема 3. Графічне оформлення креслень.**

Системи стандартизації. Єдина система конструкторської документації (ЄСКД).Основні вимоги ЄСКД.ГОСТ 2.301-68 − 2.304-6. Формати, масштаби, типи ліній, шрифти на креслені. Види конструкторських документів. Побудова рамки та основного надпису. Заповнення основного надпису. Децимальний номер.

## **Тема 4. Конструкторські документи.**

Схеми. Види і типи схем. Загальні вимоги до виконання. Правила виконання електричних принципіальних схем. Правила виконання функціональних схем. Правила виконання структурних схем. Складальне креслення. Перелік елементів.

### **Модульний контроль**

## **Змістовний модуль 2. Графічна система КОМПАС 3D.**

## **Тема 5. Підготовка до роботи в КОМПАС 3D.**

Інтерфейс системи. Команди налаштування. Основні інструменти системи. Допоміжні лінії. Налаштування масштабу. Вибір орієнтації. Зміна формату. Побудова основного надпису. Заповнення основного надпису. Корегування основного надпису.

### **Тема 6. Оформлення конструкторських документів в КОМПАС 3D.**

Створення схеми структурної. Побудова схеми структурної програмного алгоритму. Побудова схеми функціональної. Ознайомлення з методами відображення елементів схеми електричної принципової.

**Модульний контроль**

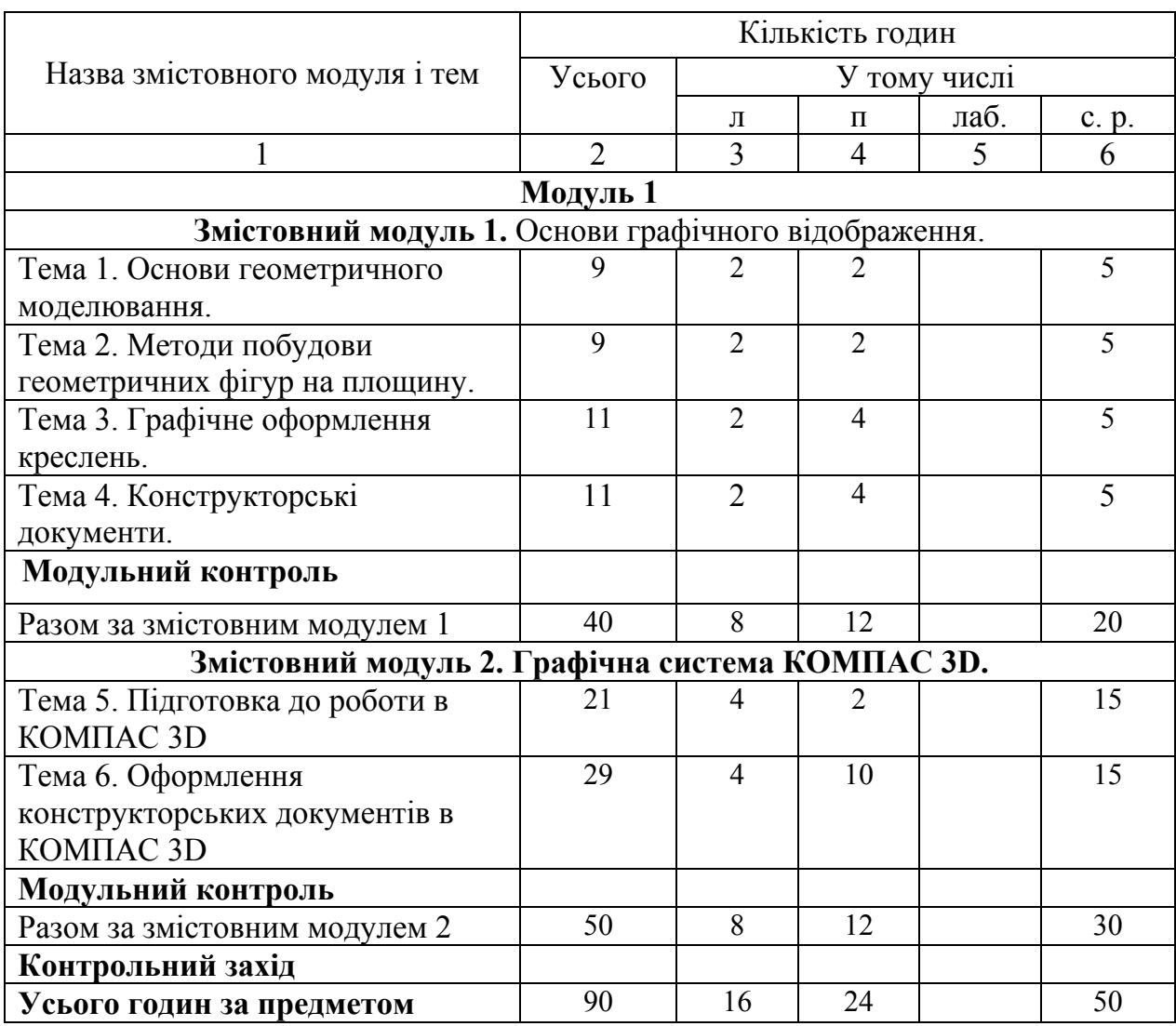

# **4. Структура навчальної дисципліни**

# **5. Теми семінарських занять**

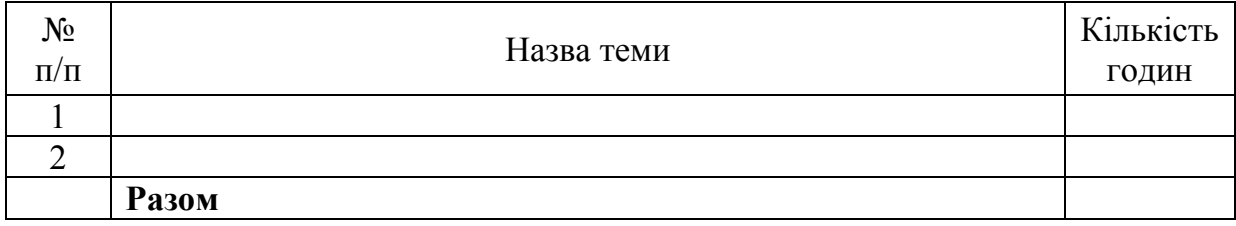

# **6. Теми практичних занять**

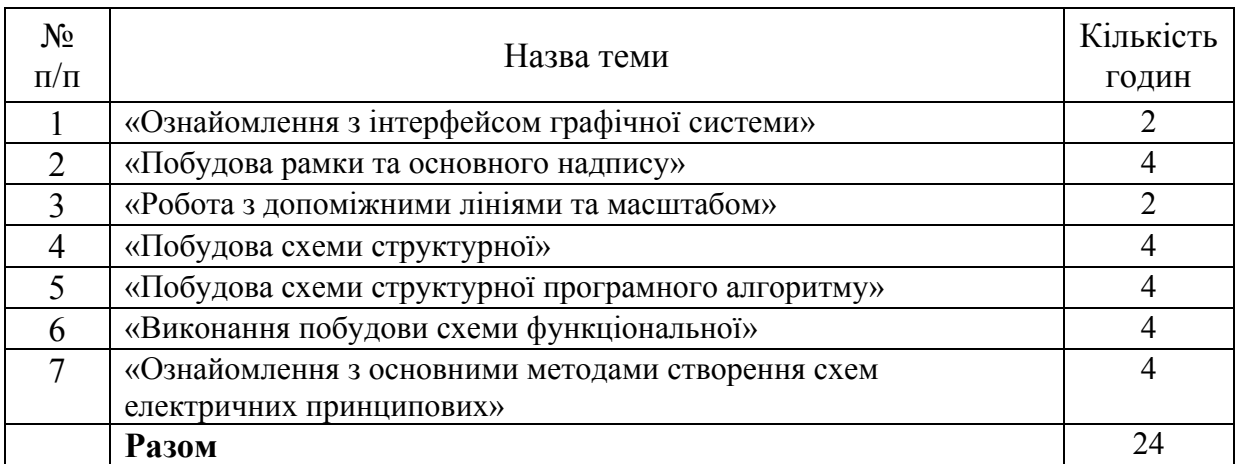

# **7. Теми лабораторних занять**

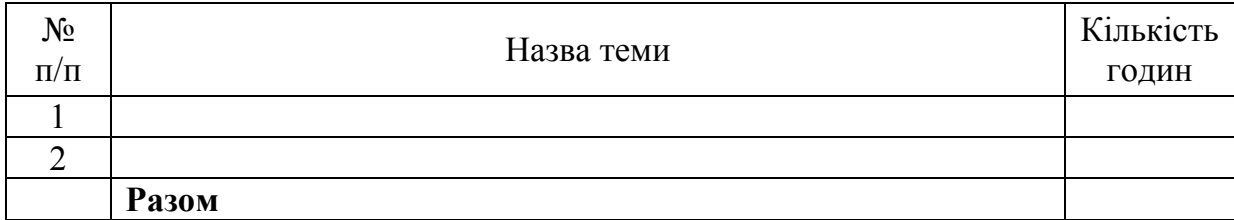

# **8. Самостійна робота**

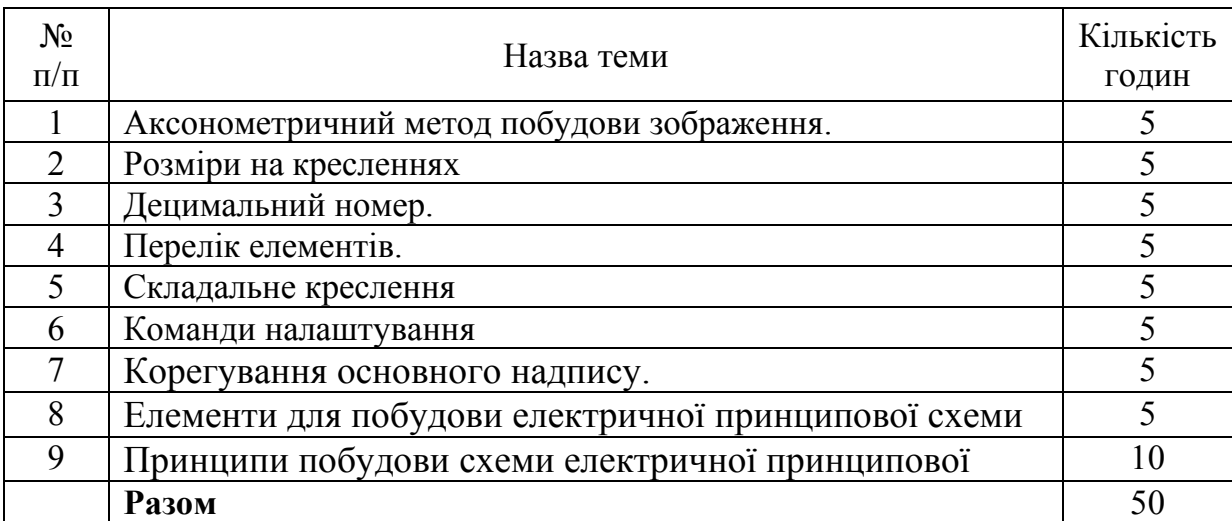

# **9. Індивідуальні завдання**

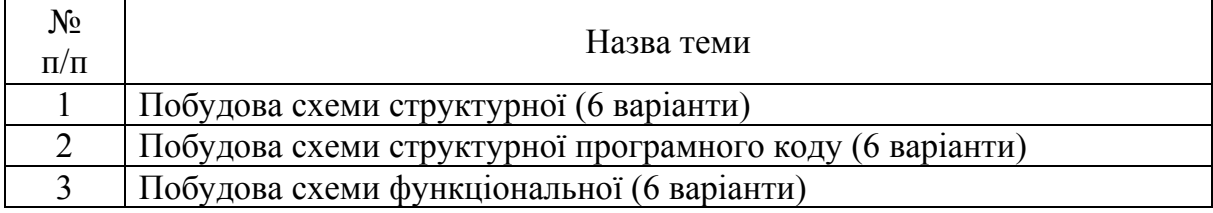

#### **10. Методи навчання**

Проведення аудиторних лекцій, практичних занять, індивідуальні консультації (при необхідності), самостійна робота студентів, опублікованими кафедрою (методичні посібники).

#### **11. Методи контролю**

Проведення поточного контролю, письмового модульного контролю, контроль у вигляді індивідуального завдання, фінальний контроль у вигляді тесту та графічного завдання.

### **12. Критерії оцінювання та розподіл балів, які отримують здобувачі**

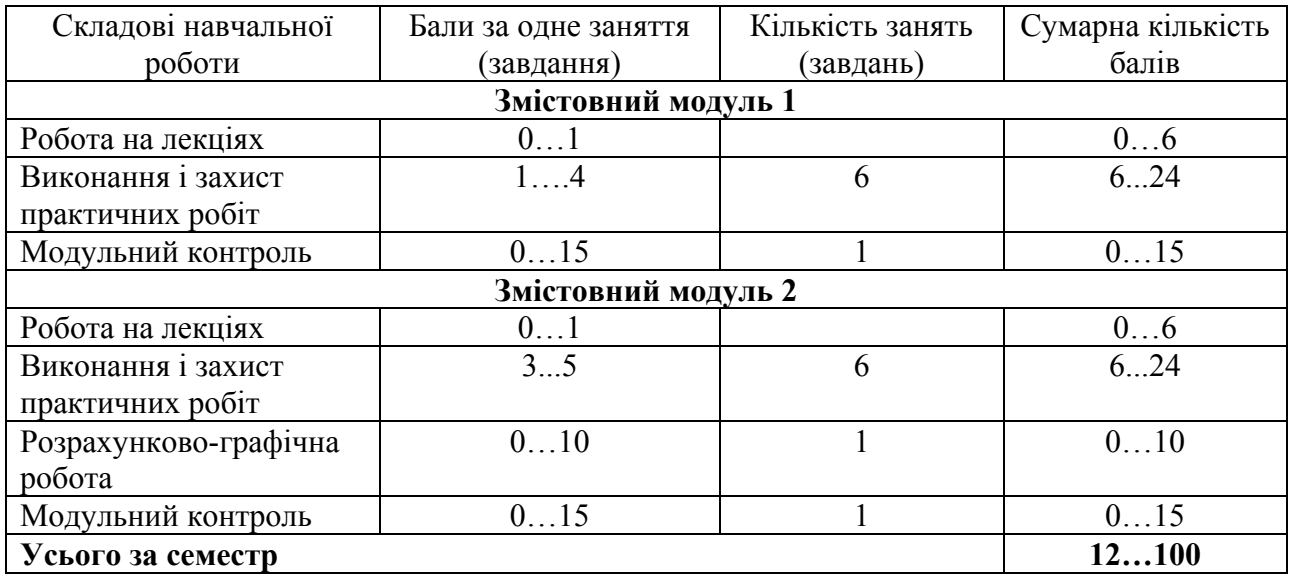

Семестровий контроль (іспит/залік) проводиться у разі відмови студента від балів поточного тестування й за наявності допуску до іспиту/заліку. Під час складання семестрового іспиту/заліку студент має можливість отримати максимум 100 балів.

Білет до іспиту складається з 2 (двох) теоретичних та 1 (одного) практичного завдання. Максимальна кількість балів за 1 (одне) теоретичне завдання – 30 балів, за 1 (одне) практичне – 40.

### **Критерії оцінювання роботи здобувача протягом семестру**

**Задовільно (60-74).** Мати мінімум знань та умінь Захистити всі індивідуальні завдання та здати тестування, відпрацювати та захистити всі практичні роботи та домашні завдання. Знати основні вимоги до оформлення конструкторських документів.

**Добре (75 - 89).** Добре володіти мінімумом знань, виконати усі завдання. Показати вміння виконувати та захищати всі практичні роботи. Виконати індивідуальне завдання. Уміти виконувати побудову схем відповідно стандартів. Розбиратися у видах конструкторської документації.

**Відмінно (90 - 100)**. Повно знати основній та додатковий матеріал. Знати усі теми. Орієнтуватися у підручниках та посібниках. Здати всі контрольні точки з оцінкою «відмінно». Вміти здійснювати створення всіх графічних завдань. Володіти поняттям структури графічних систем для побудови конструкторських документів.

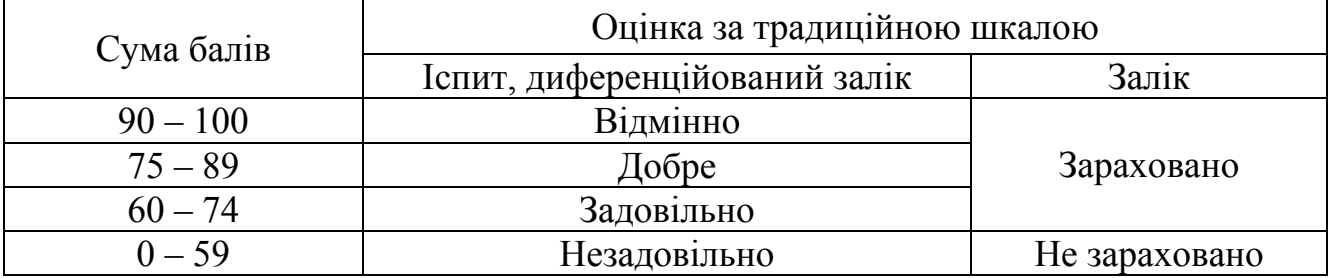

#### **Шкала оцінювання: бальна і традиційна**

### **12. Методичне забезпечення**

1. Кирюшко В.И., Чумаченко В.И. Инженерная графика. ч.I. Учебное пособие: Нац. аэрокосм. ун-т «Харьк. авиац. ин-т», 1998 − 130 стр.

2. КирюшкоВ.И.,Чумаченко В.И. Инженерная графика. ч.II ,Учебное пособие: Нац. аэрокосм. ун-т «Харьк. авиац. ин-т», 1998 − 93 стр.

3. Авдеенко Г.И. Кузнецова Ю.А. Преобразование комплекса проекций. Позиционные и метрические задачи. Учебное пособие: Нац. аэрокосм. ун-т «Харьк. авиац. ин-т», 2006 − 78 стр.

## **13. Рекомендована література**

## **Базова**

1. Инженернаяграфика : практикум / Г.М. Михайлов, Ю.А. Тепляков, П.А. Острожков – Тамбов :Изд-во Тамб. гос. техн. ун-та, 2010. – 64 с.

2. Інженерна та комп'ютерна графіка : конспект лекцій для студентів усіх формнавчання з курсу «Інженерна та комп'ютерна графіка» спеціальностей 274«Автомобільний транспорт» та 275 «Транспортні технології» / Укладач СкибаО.П., Ковбашин В.І., Пік А.І. – Тернопіль : Тернопільський національний технічнийуніверситет імені Івана Пулюя, 2019. – 60 с.

3. Інженерна та комп'ютерна графіка: Підручник./ В.Є.Михайленко, В.М.Найдиш, А.М.Підкоритов, І.А.Скидан; за ред. В.Є.Михайленка, − К.; Вищашк., 2000.

4. Единая Система Конструкторской Документации (ЕСКД) том. 1−4, 1984.

5. Ганин Н. Б. Компас – 3D V12. М.: ДМК Пресс, 2010. – 360с.: ил.

## **Допоміжна**

1. Малякова І.А. Інженерна та комп'ютерна графіка: Курс лекцій для підготовки фахівцівза напрямами "інженерна механіка", "інженерне матеріалознавство", "електронні апарати", "автоматизація та комп'ютерноінтегровані науки", "електромеханіка". – Кременчук: КДПУ, 2004.  $-177$  c.

2. Богданов В. Н., Малежик И. Ф., Верхола А. П. И др. Справочное руководство по черчению. – М.: Машиностроение, 1989 –864 с.

# **14.Інформаційні ресурси**

- 1. http://grafika.stu.ru/wolchin/umm/in\_graph/ig/002.htm
- 2. https://cadinstructor.org/eg/lectures/
- 3. https://kompas.ru/source/info\_materials/2014\_-\_05-kompas-electrikrukovodstvo-polsovatelya.pdf